Attivazione del processo di rendicontazione delle spese sostenute per il superamento dell'emergenza relativa al rischio sanitario connesso all'insorgenza di patologie derivanti da agenti virali trasmissibili

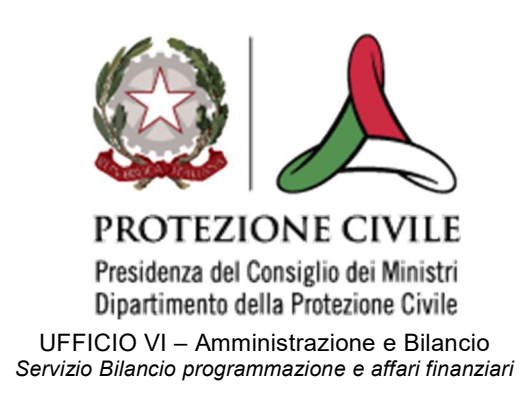

# GUIDA PER LA COMPILAZIONE DELLE SCHEDE DI RENDICONTAZIONE DELLE SPESE SOSTENUTE

## Sommario

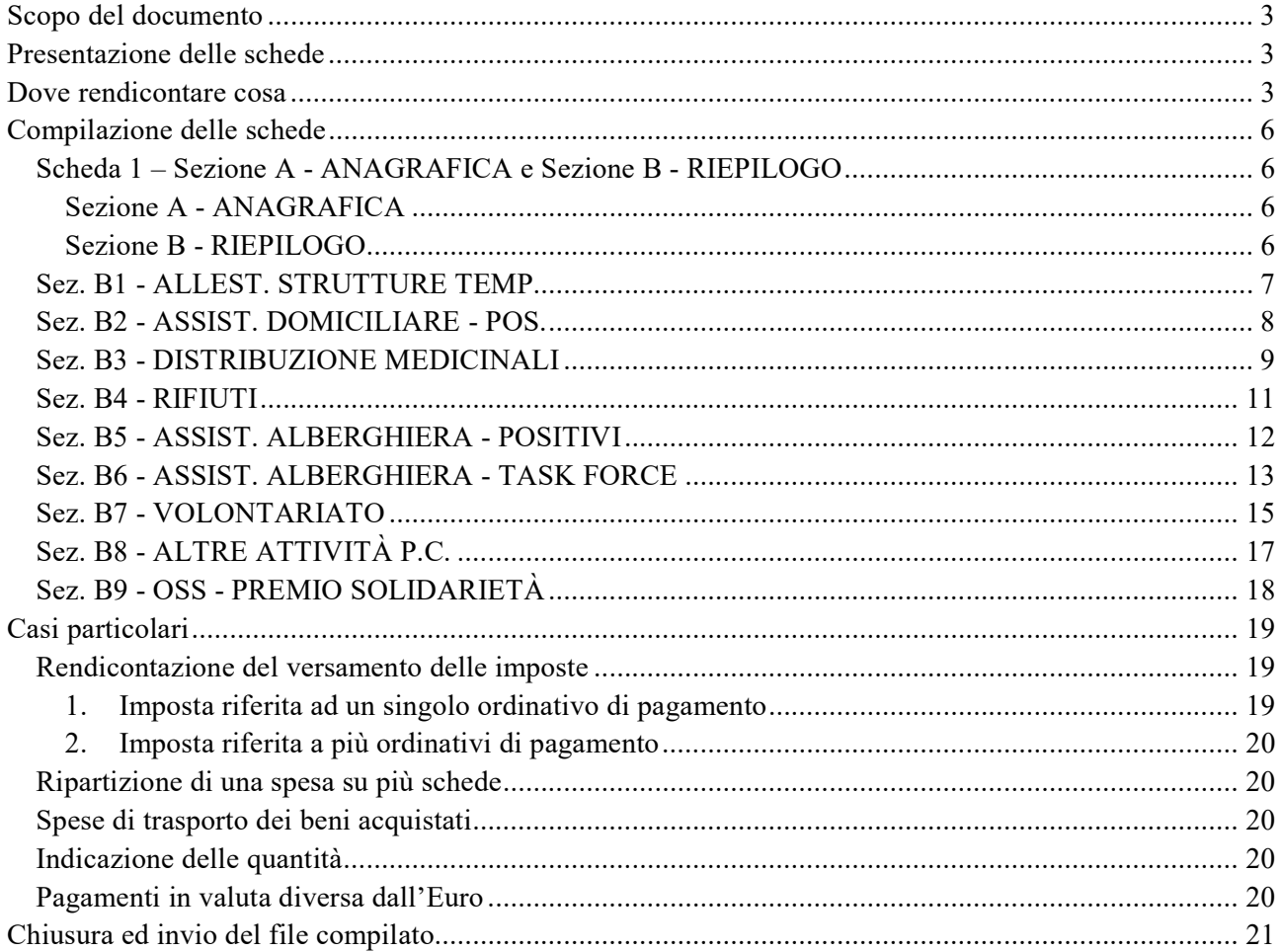

### **INDICE FIGURE**

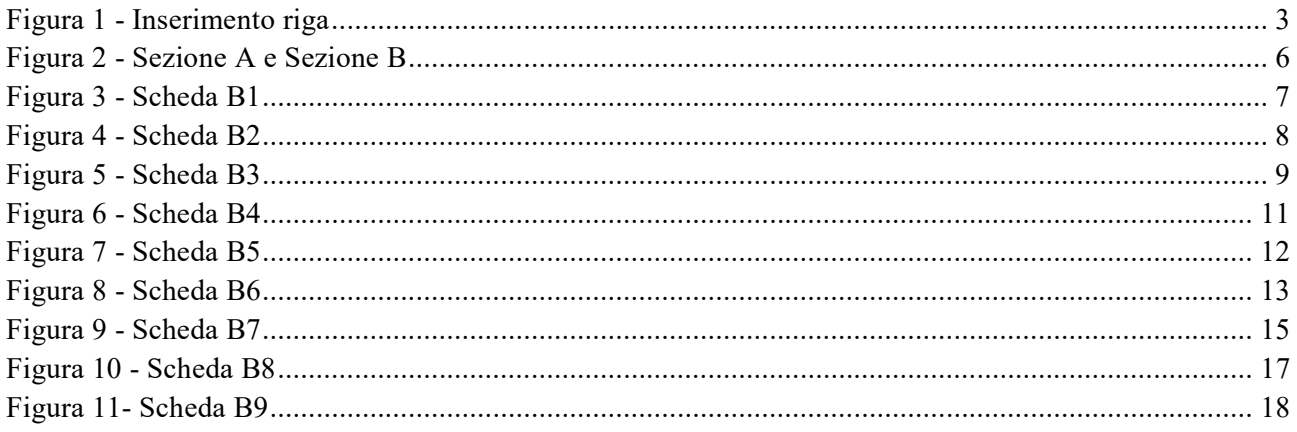

### **INDICE TABELLE**

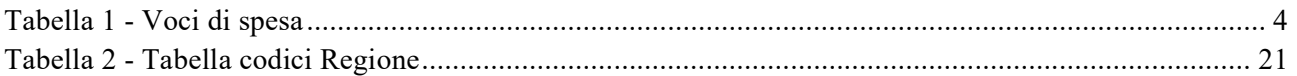

## Scopo del documento

Questo documento nasce con lo scopo di illustrare le schede di rendicontazione delle spese sostenute per il superamento dell'emergenza relativa al rischio sanitario connesso all'insorgenza di patologie derivanti da agenti virali trasmissibili e di fornire un valido ausilio per la relativa compilazione.

## Presentazione delle schede

Il file Excel relativo alle schede di rendicontazione è costituito da dieci fogli.

Il primo foglio è suddiviso in una sezione Anagrafica dell'Ente, destinata a recepire le informazioni del Soggetto responsabile della spesa ed in una sezione di riepilogo delle voci di spesa, che verrà alimentata automaticamente al momento della compilazione dei successivi nove fogli.

Tali nove schede, recanti le voci di spesa rendicontabili, sono dedicate a recepire il dettaglio degli oneri sostenuti e sono formate da un dato numero di righe. Tuttavia, qualora le stesse non risultassero sufficienti per l'indicazione delle spese, sarà possibile inserire una nuova riga posizionandosi con il mouse su "inserimento nuova riga", dando un click con il tasto destro del mouse e selezionando, infine, "Inserisci" - Riga intera" (Figura 1).

Per la ripartizione delle tipologie di spesa ammissibili tra le suddette schede si rimanda al capitolo "Dove rendicontare cosa" a pagina 3.

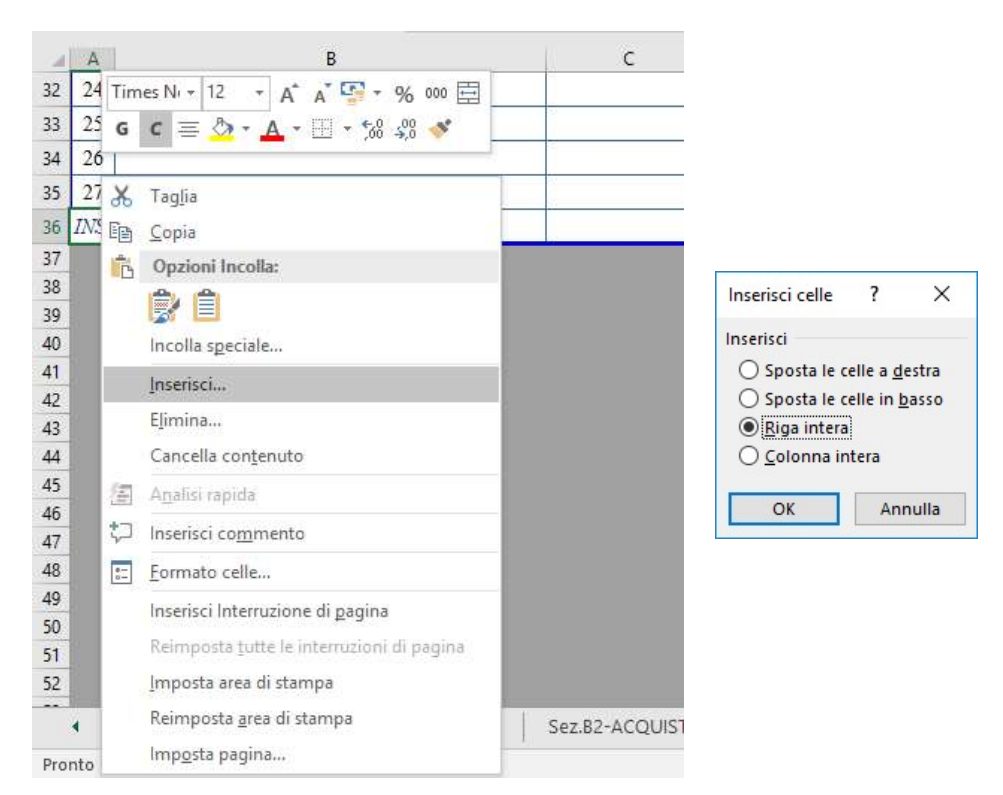

Figura 1 - Inserimento riga

## Dove rendicontare cosa

La Tabella 1 - Voci di spesa" illustra, per ciascuna delle nove schede di rendicontazione di cui trattasi, le tipologie di spesa ritenute ammissibili.

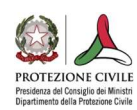

#### Tabella 1 - Voci di spesa

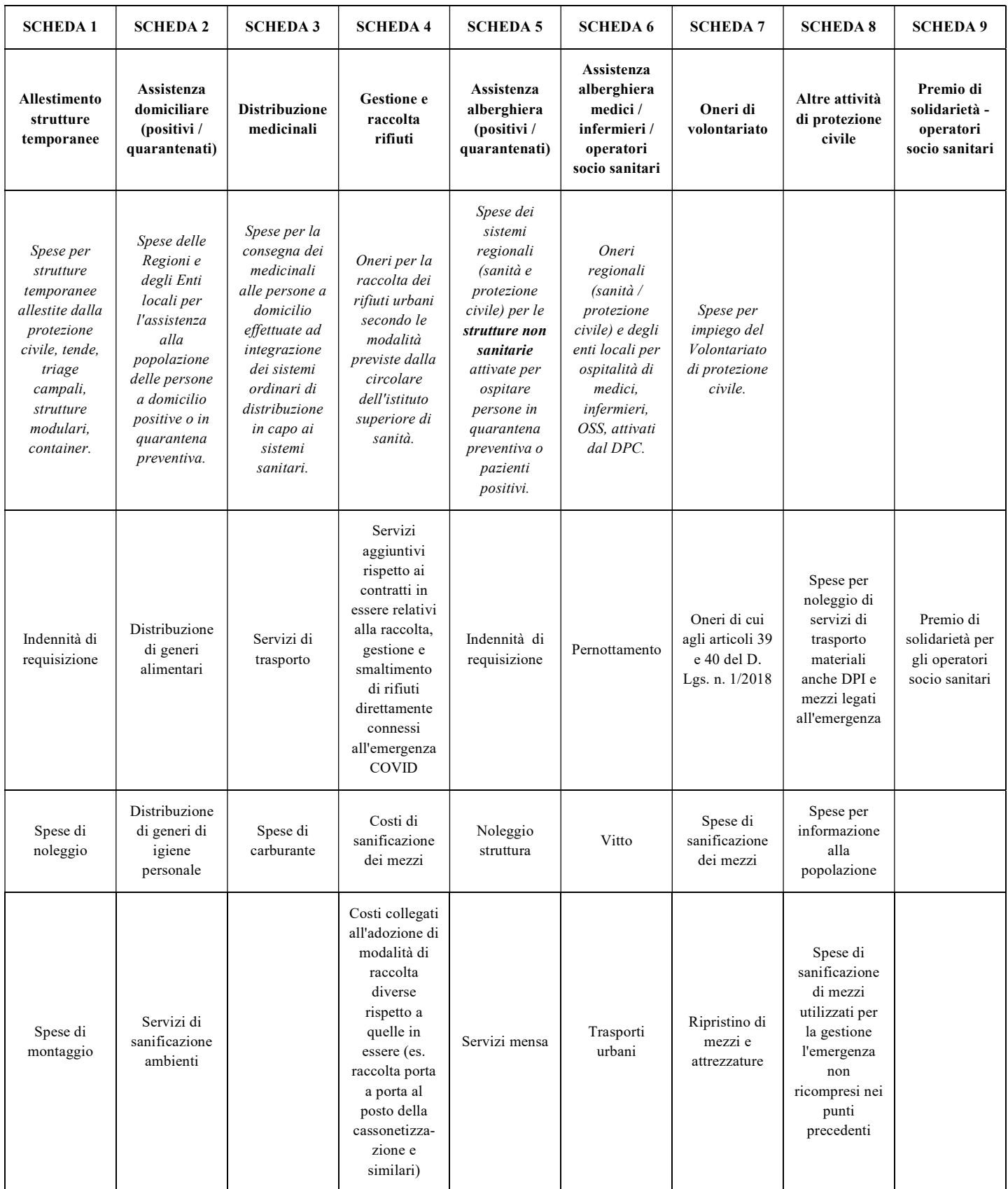

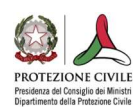

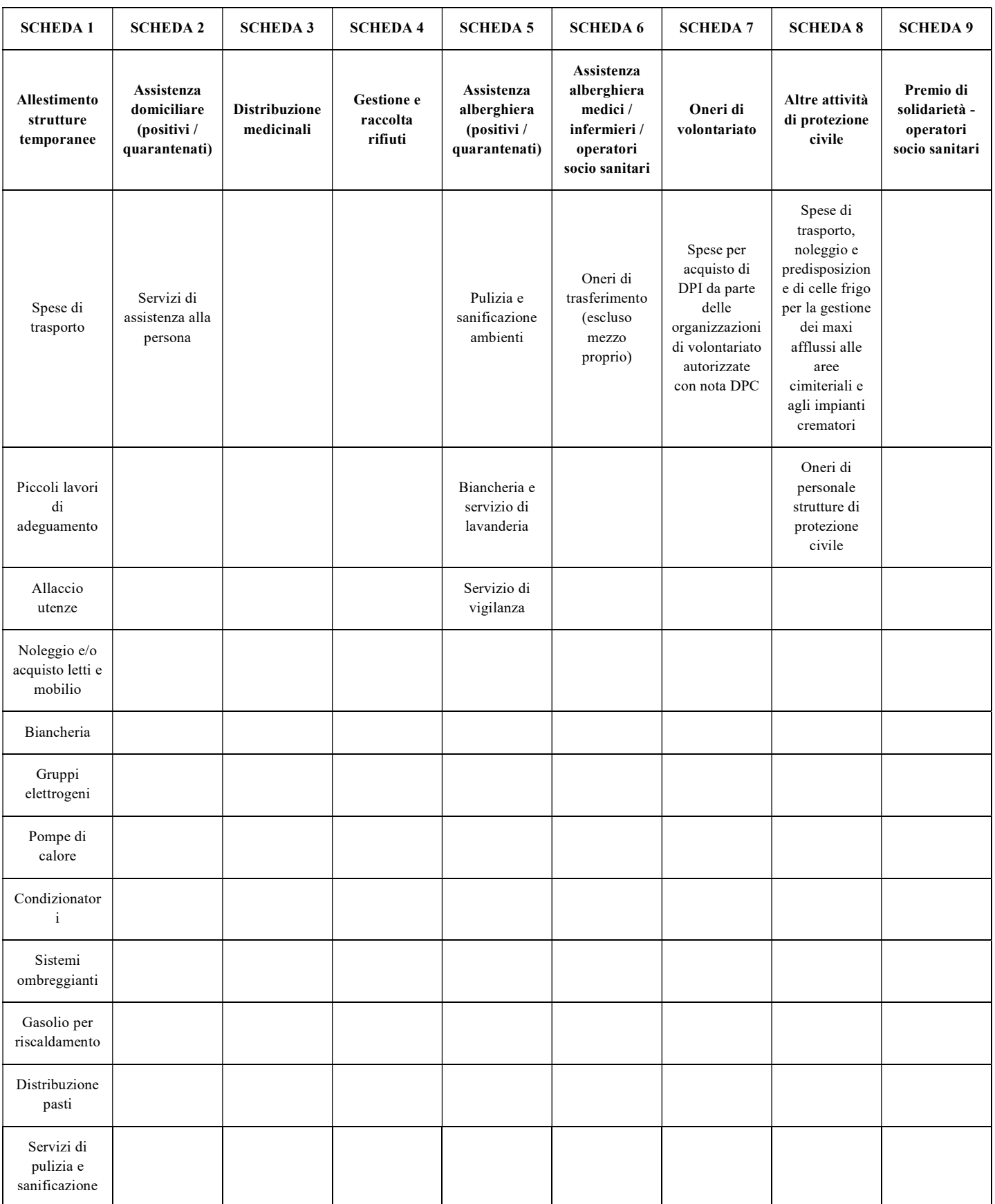

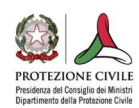

## Compilazione delle schede

## SCHEDA 1 – SEZIONE A - ANAGRAFICA E SEZIONE B - RIEPILOGO

|                |                                                                                           | SEZIONE "A" - SCHEDA ANAGRAFICA SOGGETTO RESPONSABILE DELLA SPESA |                |  |
|----------------|-------------------------------------------------------------------------------------------|-------------------------------------------------------------------|----------------|--|
|                | <b>INSERIRE NOME DELL'ENTE</b><br><b>ENTE</b>                                             |                                                                   |                |  |
| <b>COMUNE</b>  |                                                                                           | <b>INSERIRE NOME DEL COMUNE</b>                                   |                |  |
|                | <b>PROVINCIA</b>                                                                          | INSERIRE NOME DELLA PROVINCIA                                     |                |  |
|                | <b>INSERIRE NOME DELLA REGIONE</b><br><b>REGIONE</b>                                      |                                                                   |                |  |
|                |                                                                                           |                                                                   |                |  |
|                | <b>SEZIONE "B" - SCHEDA RIEPILOGATIVA VOCI DI SPESA</b>                                   |                                                                   | <b>IMPORTO</b> |  |
|                | ALLESTIMENTO STRUTTURE TEMPORANEE                                                         |                                                                   | €              |  |
| $\overline{2}$ | ASSISTENZA DOMICILIARE (POSITIVI / OUARANTENATI)                                          |                                                                   | €              |  |
| 3              | DISTRIBUZIONE MEDICINALI                                                                  |                                                                   | €              |  |
|                | GESTIONE E RACCOLTA RIFIUTI EXTRA CONTRATTO                                               |                                                                   | €              |  |
|                | ASSISTENZA ALBERGHIERA POSITIVI / QUARANTENATI                                            |                                                                   |                |  |
| 6              | ASSISTENZA ALBERGHIERA MEDICI / INFERMIERI / OPERATORI SOCIO SANITARI                     |                                                                   | €              |  |
|                | ONERI DI VOLONTARIATO (articoli 39 e 40 del Decreto Legislativo n. 1 del 02 gennaio 2018) |                                                                   | €              |  |
| R              | ALTRE ATTIVITÀ DI PROTEZIONE CIVILE                                                       |                                                                   | €              |  |
| o              | PREMIO DI SOLIDARIETÀ - OPERATORI SOCIO SANITARI                                          |                                                                   | €              |  |
|                |                                                                                           | <b>TOTALE</b>                                                     | f              |  |
|                |                                                                                           |                                                                   |                |  |

Figura 2 - Sezione A e Sezione B

Come anticipato nella "Presentazione delle schede", la prima scheda si compone di due sezioni.

#### Sezione A - ANAGRAFICA

Nella "SEZIONE "A" - SCHEDA ANAGRAFICA SOGGETTO RESPONSABILE DELLA SPESA" l'operatore dovrà inserire i dati anagrafici dell'Ente responsabile della spesa, come di seguito indicato:

- ENTE: inserire il nome dell'Ente. Se si tratta di un Ente Territoriale, si dovrà inserire la tipologia (Comune, Provincia, Regione); se si tratta di un Ente Centrale, si dovrà inserire il nome (esempio: "Ministero della Salute").
- COMUNE: inserire il nome del Comune in cui l'Ente ha la propria sede.
- PROVINCIA: inserire il nome esteso della Provincia in cui l'Ente ha la propria sede.
- REGIONE: inserire il nome della Regione in cui l'Ente ha la propria sede.

Le informazioni inserite in questa sezione andranno a popolare in automatico le nove schede seguenti e ne costituiranno l'intestazione.

#### Sezione B - RIEPILOGO

La "SEZIONE "B" - "SCHEDA RIEPILOGATIVA VOCI DI SPESA" reca, invece, l'elenco delle voci di spesa rendicontabili - corrispondenti alle nove schede di rendicontazione - con l'indicazione del totale speso e rendicontato per ciascuna di esse, nonché del totale generale.

Questa sezione non dovrà essere compilata attesa la presenza di formule che calcolano automaticamente gli importi totali per ciascuna voce di costo, e, conseguentemente, del totale generale, sulla base delle informazioni che verranno inserite in ciascuna delle suindicate nove schede seguenti.

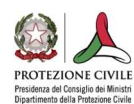

## SEZ. B1 - ALLEST. STRUTTURE TEMP.

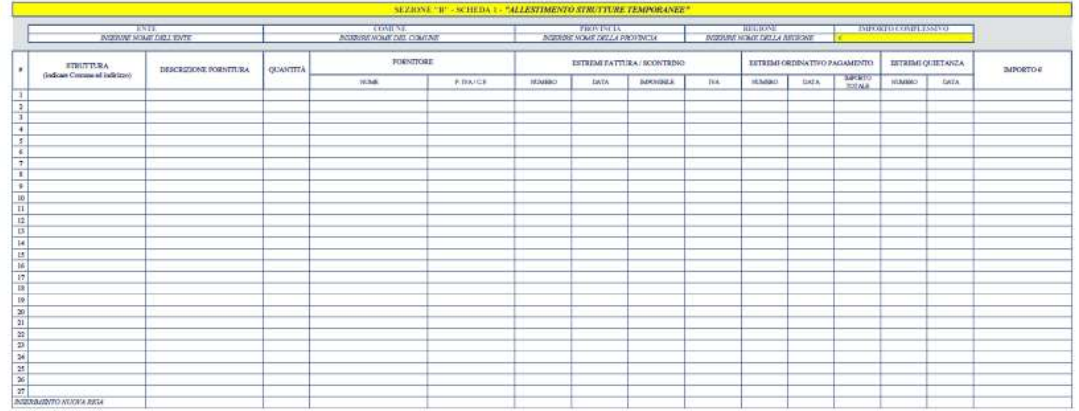

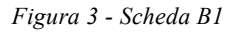

L'intestazione della scheda recepirà le informazioni inserite nella "Sezione A - ANAGRAFICA" e, pertanto, non dovrà essere compilata.

All'operatore spetterà, invece, elencare le spese afferenti alla scheda in questione. Nel caso specifico, trattandosi della scheda dedicata all'allestimento delle strutture temporanee, dovranno essere riportate tutte le spese sostenute dall'Ente volte alla predisposizione, ad esempio, di moduli di biocontenimento, al potenziamento e/o adeguamento delle strutture ospedaliere (colonna "scheda 1" della "Tabella 1 - Voci di spesa" a pagina 4)

Dovrà essere compilata una riga per ciascuna spesa, indicando tutte le informazioni previste dai rispettivi campi, come di seguito specificato:

- #: numerazione progressiva delle righe per permetterne l'individuazione univoca.
- Struttura: riportare l'indicazione della posizione della struttura in cui è stato effettuato l'intervento, nella modalità "Comune - Indirizzo" (ad esempio: Roma - Via Vitorchiano, 4).
- Descrizione fornitura: indicare in modo sintetico e preciso la fornitura.
- Quantità: esprimere la quantità con la relativa unità di misura della fornitura oggetto di rendicontazione.
- **Fornitore:** questa colonna chiede le seguenti due informazioni:
	- o Nome: indicare la denominazione sociale della ditta che ha effettuato la fornitura.
	- o P.IVA / C.F.: indicare la Partita IVA (o Codice Fiscale) del fornitore.
- Estremi fattura / scontrino: questa informazione è composta dalle seguenti colonne:
	- o Numero: indicare il numero della fattura (o scontrino).
	- o Data: riportare la data di emissione del documento fiscale.
	- o Imponibile: indicare la parte imponibile totale del documento fiscale.
	- o IVA: indicare l'importo totale dell'IVA del documento fiscale.
- Estremi Ordinativo Pagamento: le informazioni richieste per l'Ordinativo di Pagamento sono le seguenti:
	- o Numero: indicare il numero dell'Ordinativo di Pagamento.
	- o Data: indicare la data di emissione dell'Ordinativo di Pagamento.
	- o Importo totale: indicare l'importo totale dell'Ordinativo di Pagamento.
- Estremi Quietanza: per la quietanza occorre indicare:
	- o Numero: il numero della quietanza (in caso di bonifici bancari è accettabile il CRO).
	- o Data: la data della quietanza.
- Importo: l'importo per la fornitura.

### SEZ. B2 - ASSIST. DOMICILIARE - POS.

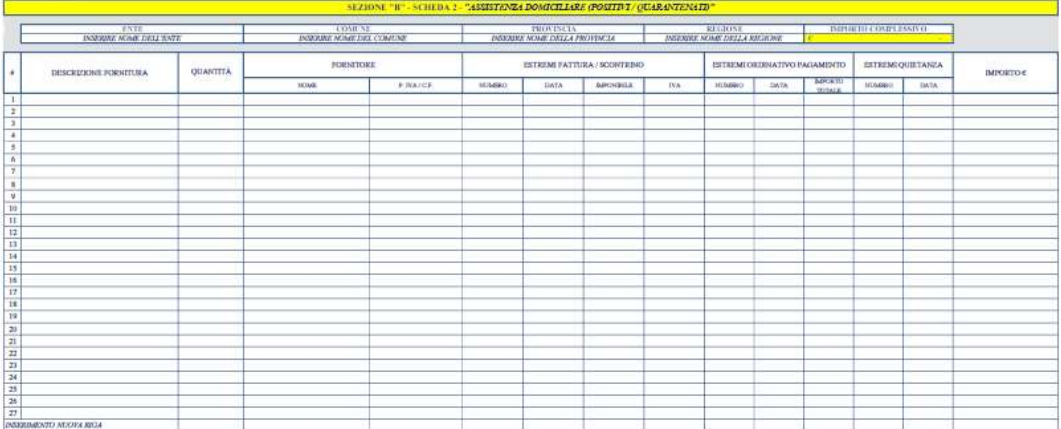

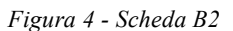

L'intestazione della scheda, anche in questo caso, recepirà le informazioni inserite nella "Sezione A - ANAGRAFICA" e, pertanto, non dovrà essere compilata.

All'operatore spetterà, quindi, elencare le spese afferenti alla scheda in questione. Nel caso specifico, trattandosi della scheda dedicata all'assistenza domiciliare dei positivi / quarantenati, dovranno essere riportate tutte le spese sostenute dall'Ente volte alla suddetta assistenza, quali, ad esempio, la distribuzione di generi alimentari o per l'igiene personale (colonna "scheda 2" della "Tabella 1 - Voci di spesa" a pagina 4).

- #: numerazione progressiva delle righe per permetterne l'individuazione univoca.
- Descrizione fornitura: indicare in modo sintetico e preciso la fornitura.
- Quantità: esprimere la quantità con la relativa unità di misura della fornitura oggetto di rendicontazione.
- Fornitore: questa colonna chiede le seguenti due informazioni:

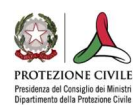

- o Nome: indicare la denominazione sociale della ditta che ha effettuato la fornitura.
- o P.IVA / C.F.: indicare la Partita IVA (o Codice Fiscale) del fornitore.
- Estremi fattura / scontrino: questa informazione è composta dalle seguenti colonne:
	- o Numero: indicare il numero della fattura (o scontrino).
	- o Data: riportare la data di emissione del documento fiscale.
	- o Imponibile: indicare la parte imponibile totale del documento fiscale.
	- o IVA: indicare l'importo totale dell'IVA del documento fiscale.
- Estremi Ordinativo Pagamento: le informazioni richieste per l'Ordinativo di Pagamento sono le seguenti:
	- o Numero: indicare il numero dell'Ordinativo di Pagamento.
	- o Data: indicare la data di emissione dell'Ordinativo di Pagamento.
	- o Importo totale: indicare l'importo totale dell'Ordinativo di Pagamento.
- **Estremi Quietanza:** per la quietanza occorre indicare:
	- o Numero: il numero della quietanza (in caso di bonifici bancari è accettabile il CRO).
	- o Data: la data della quietanza.
- Importo: l'importo per la fornitura.

### SEZ. B3 - DISTRIBUZIONE MEDICINALI

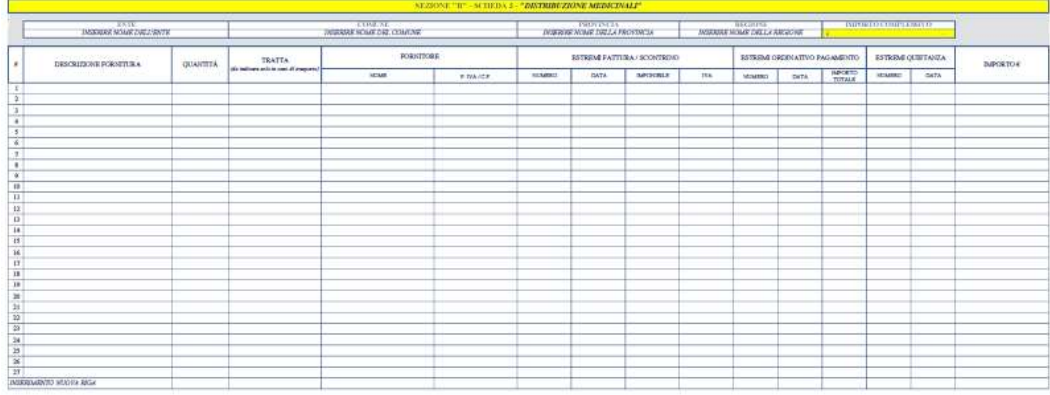

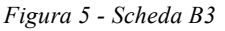

Si ricorda che l'intestazione della scheda recepirà le informazioni inserite nella "Sezione A - ANAGRAFICA" e, pertanto, non dovrà essere compilata.

All'operatore spetterà, invece, elencare le spese afferenti alla scheda in questione. Nel caso specifico, trattandosi della scheda dedicata alla distribuzione dei medicinali, dovranno essere riportate tutte le spese sostenute dall'Ente finalizzate all'attività di distribuzione suindicata, quali, ad esempio, le spese per i servizi di trasporto oppure le spese di carburante; in quest'ultimo caso dovrà essere riportata anche la targa del mezzo (colonna "scheda 3" della "Tabella 1 - Voci di spesa" a pagina 4).

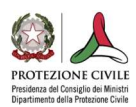

- #: numerazione progressiva delle righe per permetterne l'individuazione univoca.
- Descrizione fornitura: indicare in modo sintetico e preciso la fornitura.
- Quantità: esprimere la quantità con la relativa unità di misura della fornitura oggetto di rendicontazione.
- Tratta: in caso di un servizio di trasporto indicare il percorso effettuato.
- Fornitore: questa colonna chiede le seguenti due informazioni:
	- o Nome: indicare la denominazione sociale della ditta che ha effettuato la fornitura.
	- o P.IVA / C.F.: indicare la Partita IVA (o Codice Fiscale) del fornitore.
- Estremi fattura / scontrino: questa informazione è composta dalle seguenti colonne:
	- o Numero: indicare il numero della fattura (o scontrino).
	- o Data: riportare la data di emissione del documento fiscale.
	- o Imponibile: indicare la parte imponibile totale del documento fiscale.
	- o IVA: indicare l'importo dell'IVA totale del documento fiscale.
- Estremi Ordinativo Pagamento: le informazioni richieste per l'Ordinativo di Pagamento sono le seguenti:
	- o Numero: indicare il numero dell'Ordinativo di Pagamento.
	- o Data: indicare la data di emissione dell'Ordinativo di Pagamento.
	- o Importo totale: indicare l'importo totale dell'Ordinativo di Pagamento.
- Estremi Quietanza: per la quietanza servono indicare:
	- o Numero: il numero della quietanza (in caso di bonifici bancari è accettabile il CRO).
	- o Data: la data della quietanza.
- Importo: l'importo della fornitura.

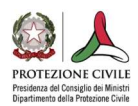

## SEZ. B4 - RIFIUTI

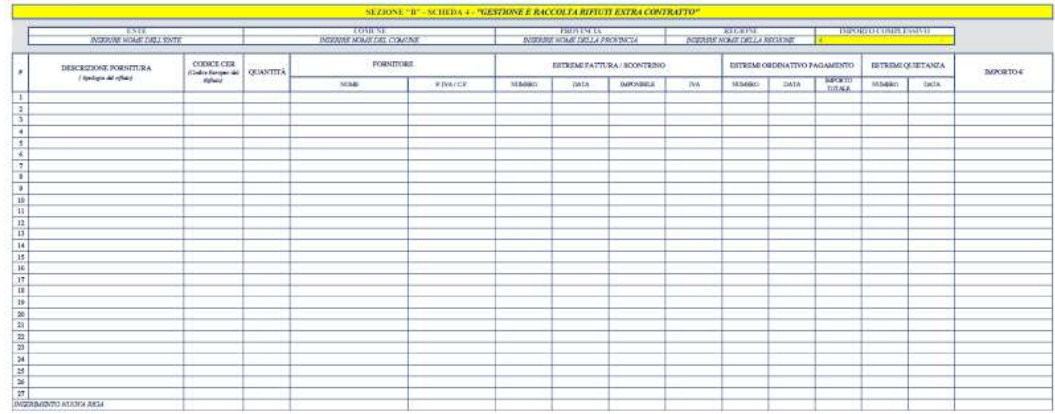

#### Figura 6 - Scheda B4

L'intestazione della scheda, anche in questo caso, recepirà le informazioni inserite nella "Sezione A -

#### ANAGRAFICA e, pertanto, non dovrà essere compilata.

All'operatore spetterà elencare, in questa scheda, tutte le spese sostenute dall'Ente afferenti alla gestione e raccolta dei rifiuti extra-contratto, e, conseguentemente, non dovranno essere inserite le spese di ordinaria gestione già contrattualizzate e/o in convenzione con le ditte preposte, ma solo le spese per i servizi aggiuntivi rispetto ai contratti in essere relativi alla raccolta, gestione e smaltimento di rifiuti direttamente connessi all'emergenza COVID (colonna "scheda 4" della "Tabella 1 - Voci di spesa" a pagina 4).

- #: numerazione progressiva delle righe per permetterne l'individuazione univoca.
- Descrizione fornitura: indicare in modo sintetico e preciso la fornitura che si vuole rendicontare (ad esempio ritiro, smaltimento, …).
- Codice CER: indicare, in base al Codice Europeo del Rifiuto, il corrispondente codice del rifiuto oggetto della fornitura. È ammessa la locuzione "diversi" nel caso la fornitura interessi più rifiuti non riconducibili ad un unico codice.
- Quantità: esprimere la quantità con la relativa unità di misura della fornitura oggetto di rendicontazione.
- Fornitore: questa colonna chiede le seguenti due informazioni:
	- o Nome: indicare la denominazione sociale della ditta che ha effettuato la fornitura.
	- o P.IVA / C.F.: indicare la Partita IVA (o Codice Fiscale) del fornitore.
- **Estremi fattura / scontrino:** questa informazione è composta dalle seguenti colonne:
	- o Numero: indicare il numero della fattura (o scontrino).
	- o Data: riportare la data di emissione del documento fiscale.
	- o Imponibile: indicare la parte imponibile totale del documento fiscale.

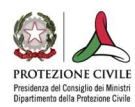

- o IVA: indicare l'importo totale dell'IVA del documento fiscale.
- Estremi Ordinativo Pagamento: le informazioni richieste per l'Ordinativo di Pagamento sono le seguenti:
	- o Numero: indicare il numero dell'Ordinativo di Pagamento.
	- o Data: indicare la data di emissione dell'Ordinativo di Pagamento.
	- o Importo totale: indicare l'importo totale dell'Ordinativo di Pagamento.
- Estremi Quietanza: per la quietanza occorre indicare:
	- o Numero: il numero della quietanza (in caso di bonifici bancari è accettabile il CRO).
	- o Data: la data della quietanza.
- Importo: l'importo della fornitura.

## SEZ. B5 - ASSIST. ALBERGHIERA - POSITIVI

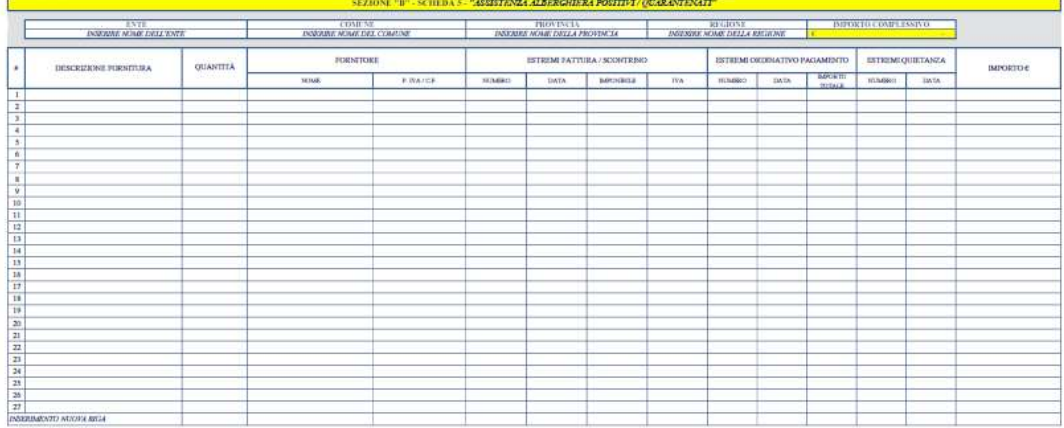

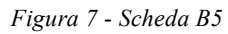

Si ricorda, anche per questa scheda, che l'intestazione della stessa recepirà le informazioni inserite nella "Sezione A - ANAGRAFICA" e, pertanto, non dovrà essere compilata.

All'operatore spetterà, invece, elencare le spese afferenti alla scheda in questione. Nel caso specifico, trattandosi della scheda dedicata all'assistenza alberghiera dei positivi / quarantenati, dovranno essere riportate tutte le spese sostenute dall'Ente volte, ad esempio, al vitto o alla pulizia dei locali (colonna "scheda 5" della "Tabella 1 - Voci di spesa" a pagina 4).

- #: numerazione progressiva delle righe per permetterne l'individuazione univoca.
- Descrizione fornitura: indicare in modo sintetico e preciso la fornitura che si vuole rendicontare (ad esempio servizio sanificazione locali, vitto, …).
- Quantità: esprimere la quantità con la relativa unità di misura della fornitura oggetto di rendicontazione.
- Fornitore: questa colonna chiede le seguenti due informazioni:
	- o Nome: indicare la denominazione sociale della ditta che ha effettuato la fornitura.
	- o P.IVA / C.F.: indicare la Partita IVA (o Codice Fiscale) del fornitore.
	- Estremi fattura / scontrino: questa informazione è composta dalle seguenti colonne:
		- o Numero: indicare il numero della fattura (o eventuale scontrino).
		- o Data: riportare la data di emissione del documento fiscale.
		- o Imponibile: indicare la parte imponibile totale del documento fiscale.
		- o IVA: indicare l'importo totale dell'IVA del documento fiscale.
	- Estremi Ordinativo Pagamento: le informazioni richieste per l'Ordinativo di Pagamento sono le seguenti:
		- o Numero: indicare il numero dell'Ordinativo di Pagamento.
		- o Data: indicare la data di emissione dell'Ordinativo di Pagamento.
		- o Importo totale: indicare l'importo totale dell'Ordinativo di Pagamento.
	- Estremi Quietanza: per la quietanza occorre indicare:
		- o Numero: il numero della quietanza (in caso di bonifici bancari è accettabile il CRO).
		- o Data: la data della quietanza.
	- Importo: l'importo della fornitura.

## SEZ. B6 - ASSIST. ALBERGHIERA - TASK FORCE

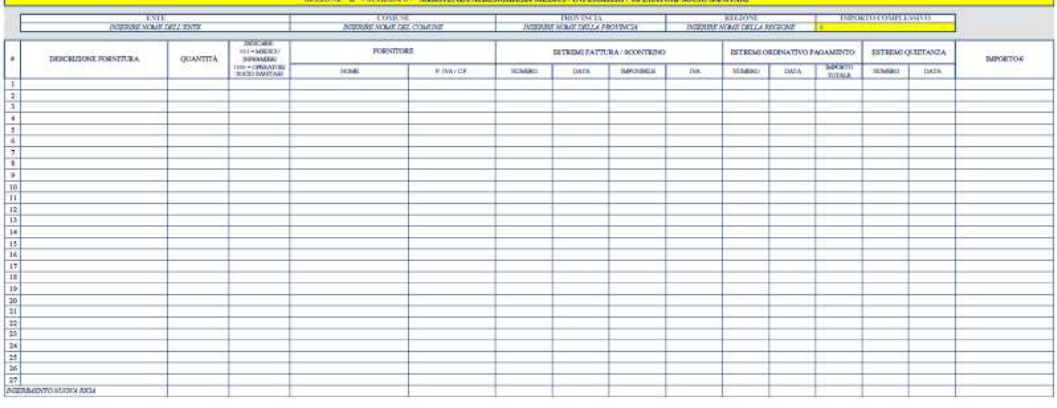

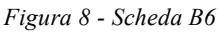

L'intestazione della scheda, anche in questo caso, recepirà le informazioni inserite nella "Sezione A - ANAGRAFICA" e, pertanto, non dovrà essere compilata.

All'operatore spetterà, invece, elencare le spese afferenti alla scheda in questione. Nel caso specifico, trattandosi della scheda dedicata all'assistenza alberghiera per la Task force (medici, infermieri ed operatori

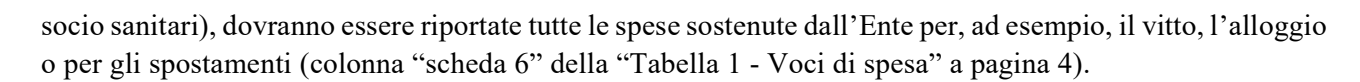

- #: numerazione progressiva delle righe per permetterne l'individuazione univoca.
- Descrizione fornitura: indicare in modo sintetico e preciso la fornitura che si vuole rendicontare.
- Quantità: esprimere la quantità con la relativa unità di misura della fornitura oggetto di rendicontazione.
- M/I o OSS: indicare "M/I" o "OSS" se la spesa si riferisce alla Task force dei medici e infermieri ovvero degli operatori socio sanitari.
- Fornitore: questa colonna chiede le seguenti due informazioni:
	- o Nome: indicare la denominazione sociale della ditta che ha effettuato la fornitura.
	- o P.IVA / C.F.: indicare la Partita IVA (o Codice Fiscale) del fornitore.
- Estremi fattura / scontrino: questa informazione è composta dalle seguenti colonne:
	- o Numero: indicare il numero della fattura (o scontrino).
	- o Data: riportare la data di emissione del documento fiscale.
	- o Imponibile: indicare la parte imponibile totale del documento fiscale.
	- o IVA: indicare l'importo totale dell'IVA del documento fiscale.
- Estremi Ordinativo Pagamento: le informazioni richieste per l'Ordinativo di Pagamento, sono le seguenti:
	- o Numero: indicare il numero dell'Ordinativo di Pagamento.
	- o Data: indicare la data di emissione dell'Ordinativo di Pagamento.
	- o Importo totale: indicare l'importo totale dell'Ordinativo di Pagamento.
- Estremi Quietanza: per la quietanza servono indicare:
	- o Numero: il numero della quietanza (in caso di bonifici bancari è accettabile il CRO).
	- o Data: la data della quietanza.
- Importo: l'importo della fornitura.

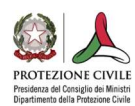

## SEZ. B7 - VOLONTARIATO

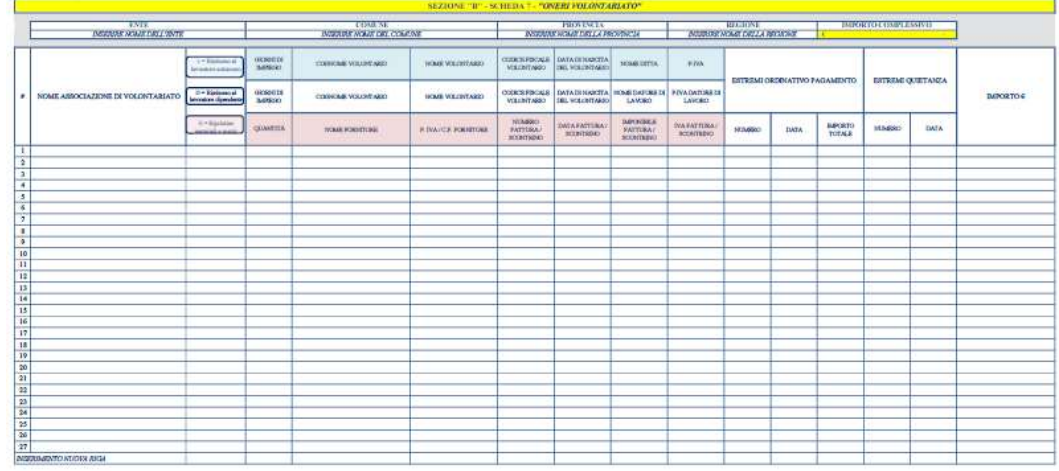

Figura 9 - Scheda B7

Anche in questa scheda l'intestazione recepirà le informazioni inserite nella "Sezione A - ANAGRAFICA" e, pertanto, non dovrà essere compilata.

All'operatore spetterà, invece, elencare le spese afferenti alla scheda in questione. Nel caso specifico, trattandosi della scheda dedicata al Volontariato, dovranno essere riportate tutte le spese sostenute dall'Ente per i rimborsi ai datori di lavori per l'impiego dei propri dipendenti, per i rimborsi ai lavoratori autonomi che hanno prestato la propria opera ed ancora per i rimborsi alle associazioni di volontariato per il ripristino di materiali e mezzi utilizzati nell'emergenza, secondo quanto disciplinato dagli articoli 39 e 40 del Decreto Legislativo n. 1 del 02 gennaio 2018 (colonna "scheda 7" della "Tabella 1 - Voci di spesa" a pagina 4).

Anche per questa scheda dovrà essere compilata una riga per ciascuna spesa, indicando tutte le informazioni previste dai rispettivi campi, come di seguito indicato:

- #: numerazione progressiva delle righe per permetterne l'individuazione univoca.
- Nome associazione volontariato: indicare il nome dell'associazione di volontariato presso la quale il volontario presta la propria opera, ovvero che ha effettuato la richiesta di rimborso per il ripristino di materiali e mezzi.

Nella scheda in esame, è presente una suddivisione in colonne. Pertanto, occorrerà compilare le caselle della colonna relativa alla tipologia di rimborso da rendicontare:

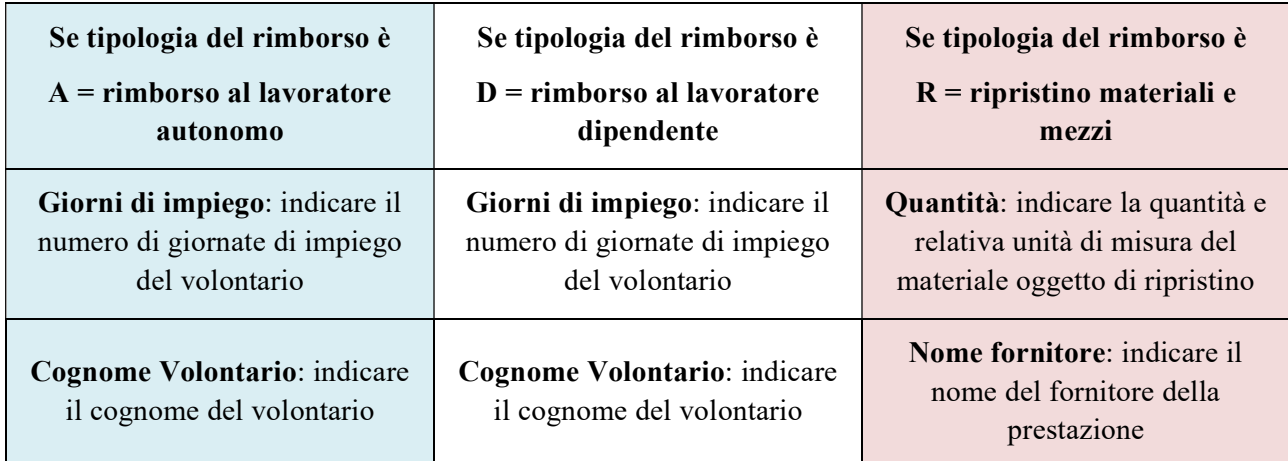

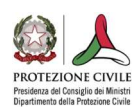

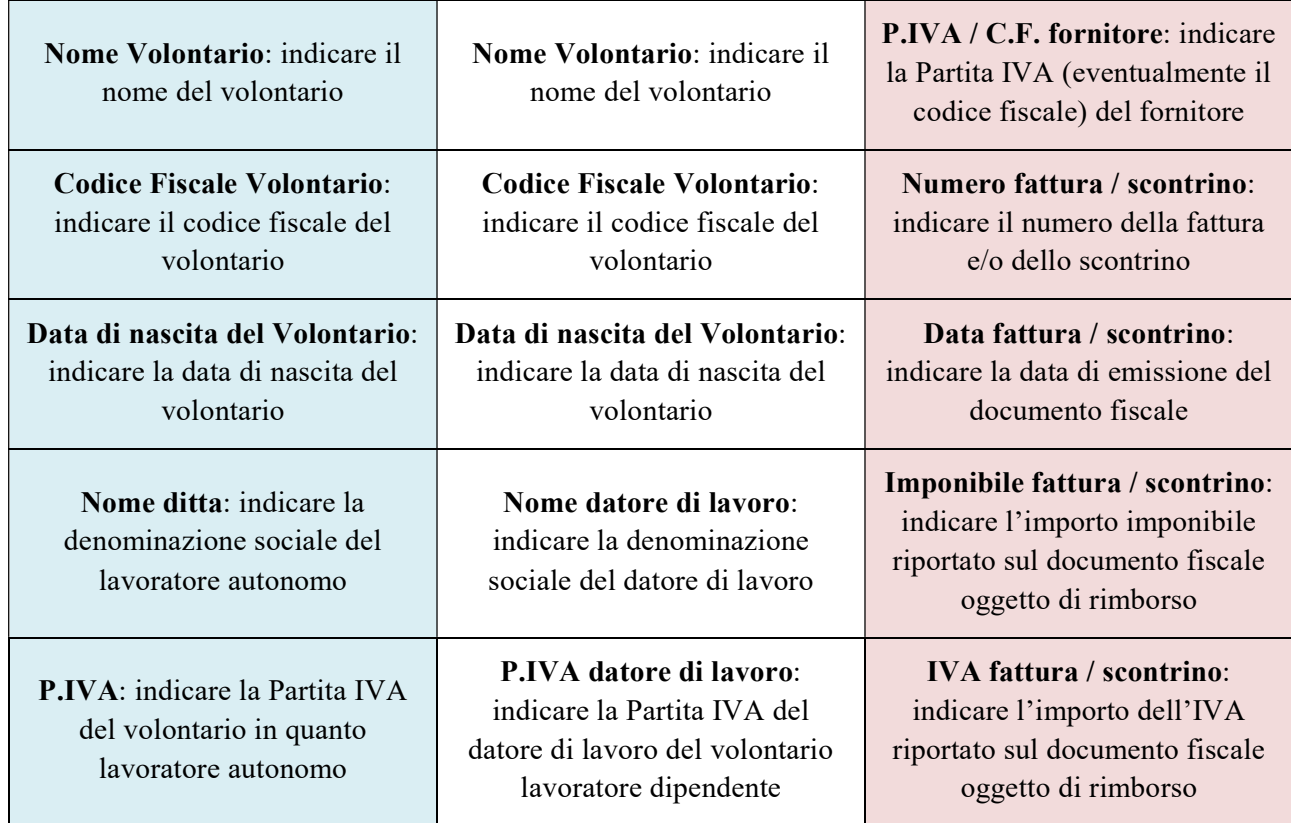

In tale parte della scheda di cui trattasi, vi è poi un'unificazione delle intestazioni delle colonne per la richiesta di inserimento delle seguenti informazioni:

- Estremi Ordinativo Pagamento: le informazioni richieste per l'Ordinativo di Pagamento sono le seguenti:
	- o Numero: indicare il numero dell'Ordinativo di Pagamento.
	- o Data: indicare la data di emissione dell'Ordinativo di Pagamento.
	- o Importo totale: indicare l'importo totale dell'Ordinativo di Pagamento.
- Estremi Quietanza: per la quietanza servono indicare:
	- o Numero: il numero della quietanza (in caso di bonifici bancari è accettabile il CRO).
	- o Data: la data della quietanza.
- Importo: l'importo del rimborso.

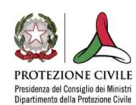

## SEZ. B8 - ALTRE ATTIVITÀ P.C.

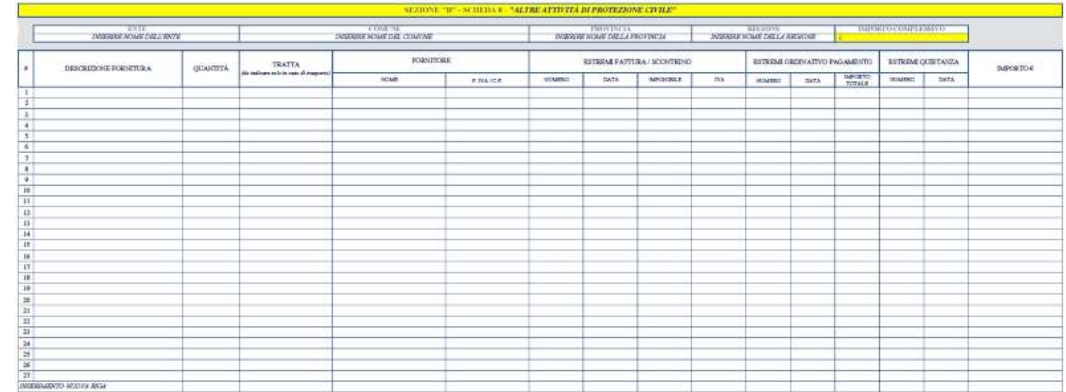

#### Figura 10 - Scheda B8

#### Si rammenta che l'intestazione della scheda recepirà le informazioni inserite nella "Sezione A - ANAGRAFICA" e, pertanto, non dovrà essere compilata.

All'operatore spetterà, invece, elencare le spese afferenti alla scheda in questione. Nel caso specifico, trattandosi della scheda dedicata alle altre attività di protezione civile, dovranno essere riportate tutte le spese sostenute dall'Ente destinate alle ulteriori attività di protezione civile rendicontabili (colonna "scheda 8" della "Tabella 1 - Voci di spesa" a pagina 4).

- #: numerazione progressiva delle righe per permetterne l'individuazione univoca.
- Descrizione fornitura: indicare in modo sintetico e preciso la fornitura che si vuole rendicontare.
- Quantità: esprimere la quantità con la relativa unità di misura della fornitura oggetto di rendicontazione.
- Tratta: in caso di un servizio di trasporto indicare il percorso effettuato.
- Fornitore: questa colonna chiede le seguenti due informazioni:
	- o Nome: indicare la denominazione sociale della ditta che ha effettuato la fornitura.
	- o P.IVA / C.F.: indicare la Partita IVA (o Codice Fiscale) del fornitore.
- Estremi fattura / scontrino: questa informazione è composta dalle seguenti colonne:
	- o Numero: indicare il numero della fattura (o scontrino).
	- o Data: riportare la data di emissione del documento fiscale.
	- o Imponibile: indicare la parte imponibile totale del documento fiscale.
	- o IVA: indicare l'importo dell'IVA totale del documento fiscale.
- Estremi Ordinativo Pagamento: le informazioni richieste per l'Ordinativo di Pagamento sono le seguenti:
- o Numero: indicare il numero dell'Ordinativo di Pagamento.
- o Data: indicare la data di emissione dell'Ordinativo di Pagamento.
- o Importo totale: indicare l'importo totale dell'Ordinativo di Pagamento.
- Estremi Quietanza: per la quietanza servono indicare:
	- o Numero: il numero della quietanza (in caso di bonifici bancari è accettabile il CRO).
	- o Data: la data della quietanza.
- Importo: l'importo della fornitura.

## SEZ. B9 - OSS - PREMIO SOLIDARIETÀ

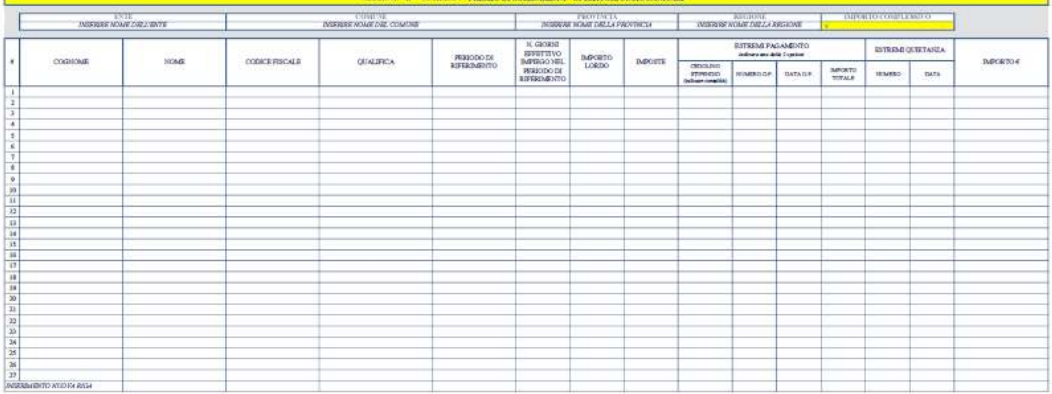

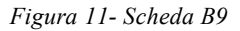

Si ricorda, anche per questa scheda, che l'intestazione della stessa recepirà le informazioni inserite nella "Sezione A - ANAGRAFICA" e, pertanto, non dovrà essere compilata.

All'operatore spetterà, invece, elencare le spese afferenti alla scheda in questione. Nel caso specifico, trattandosi della scheda dedicata al premio di solidarietà per gli operatori socio sanitari, dovranno essere riportate tutte le spese sostenute dall'Ente volte alla corresponsione di tale indennità (colonna "scheda 9" della "Tabella 1 - Voci di spesa" a pagina 4).

- #: numerazione progressiva delle righe per permetterne l'individuazione univoca.
- Cognome: indicare il cognome della persona.
- Nome: indicare il nome della persona.
- Codice fiscale: indicare il codice fiscale della persona.
- Qualifica: indicare la qualifica della persona.
- Periodo di riferimento: indicare il periodo cui il pagamento si riferisce.

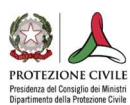

- Numero giorni effettivo impiego nel periodo di riferimento: indicare, nell'ambito del periodo di riferimento, il numero dei giorni di effettivo impiego.
- Importo Lordo: indicare l'importo lordo.
- Imposte: indicare l'importo delle imposte.
- Estremi Pagamento: se la corresponsione delle spettanze avviene direttamente in busta paga, si dovrà compilare solo la colonna del "Cedolino dello stipendio"; se, invece, detto premio viene corrisposto tramite Ordinativo di Pagamento, si dovranno compilare le relative colonne. Le informazioni da inserire sono:
	- o Cedolino stipendio: indicare la mensilità di corresponsione delle spettanze (se, ad esempio, si è proceduto al pagamento ad aprile 2020, indicare "apr-20")
	- o Numero O.P.: indicare il numero dell'Ordinativo di Pagamento.
	- o Data O.P.: indicare la data di emissione dell'Ordinativo di Pagamento.
	- o Importo totale O.P.: indicare l'importo totale dell'Ordinativo di Pagamento.
- Estremi Quietanza: per la quietanza servono indicare:
	- o Numero: il numero della quietanza (in caso di bonifici bancari è accettabile il CRO).
	- o Data: la data della quietanza.
- Importo: l'importo corrisposto.

## Casi particolari

#### RENDICONTAZIONE DEL VERSAMENTO DELLE IMPOSTE

In ciascuna scheda delle spese rendicontate cui l'imposta si riferisce, sarà possibile riportare anche il versamento delle medesime. Essendo questo tipo di movimentazione contabile differente dalle altre tipologie di pagamento in esame, non occorrerà compilare tutte le colonne, ma solo alcune di esse, riportando le indicazioni come di seguito specificato.

La rendicontazione del versamento delle imposte da parte dell'Ente può essere effettuata in uno dei seguenti modi:

#### 1. Imposta riferita ad un singolo ordinativo di pagamento

Per le schede 1, 2, 3, 4, 5, 6 e 8, nella colonna "descrizione fornitura", per la scheda 7 nella colonna "nome associazione di volontariato" e per la scheda 9 nella colonna "cognome", occorrerà riportare la dicitura "Versamento AAA - OP n. XXX del GG-MM-AAAA", ovvero "Versamento AAA - fattura n. YYY del GG-MM-AAAA", dove AAA è la tipologia di imposta (IVA, IRPEF, …), XXX è il numero dell'Ordinativo di Pagamento cui l'imposta si riferisce, YYY è il numero della fattura cui l'imposta si riferisce e GG-MM-AAAA rappresenta la data dell'O.P. o della fattura.

Per le schede 1, 2, 3, 4, 5, 6 e 8, nella colonna "nome" riferito al fornitore, per la scheda 7 nella colonna "cognome volontario" / "nome fornitore" e per la scheda 9 nella colonna "nome", occorrerà riportare il beneficiario del pagamento che può essere "Tesoro dello Stato", "Regione ZZZ".

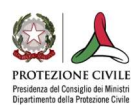

Quindi, si dovrà procedere alla compilazione dei dati dell'Ordinativo di Pagamento, indicando "Numero", "Data" ed "Importo Totale", nonché la quota parte di competenza, nella colonna "Importo  $\mathbf{\epsilon}$ ".

### 2. Imposta riferita a più ordinativi di pagamento

Per le schede 1, 2, 3, 4, 5, 6 e 8, nella colonna "descrizione fornitura", per la scheda 7 nella colonna "nome associazione di volontariato" e per la scheda 9 nella colonna "cognome", occorrerà riportare la dicitura "Versamento AAA - OP n. XXX del GG-MM-AAAA", ovvero "Versamento AAA - fattura n. YYY del GG-MM-AAAA", dove AAA è la tipologia di imposta (IVA, IRPEF, …), XXX è il numero dell'Ordinativo di Pagamento cui l'imposta si riferisce, YYY è il numero della fattura cui l'imposta si riferisce e GG-MM-AAAA rappresenta la data dell'O.P. o della fattura. Facendo, in questo caso, riferimento a più Ordinativi di pagamento o fatture, sarà necessario indicarli tutti nella medesima cella.

Per le schede 1, 2, 3, 4, 5, 6 e 8, nella colonna "nome" riferito al fornitore, per la scheda 7 nella colonna "cognome volontario" / "nome fornitore" e per la scheda 9 nella colonna "nome", occorrerà riportare il beneficiario del pagamento che può essere "Tesoro dello Stato", "Regione ZZZ".

Quindi, si dovrà procedere alla compilazione dei dati dell'Ordinativo di Pagamento, indicando "Numero", "Data" ed "Importo Totale", nonché la quota parte di competenza, nella colonna "Importo  $\mathbf{\epsilon}$ ".

### RIPARTIZIONE DI UNA SPESA SU PIÙ SCHEDE

L'operatore potrebbe trovarsi a dover rendicontare una spesa che, in base alla "Tabella 1 - Voci di spesa", interessa diverse schede. Si tratta di un'operazione consentita ed obbligata, in quanto ogni scheda è stata predisposta per ospitare determinate voci di spesa.

Nel caso di una fattura / scontrino che interessi più schede, si dovrà porre attenzione all'indicazione dell'imponibile e dell'IVA.

Nell'ipotesi, invece, di un ordinativo di pagamento da ripartirsi su più schede (ad esempio, nel del versamento delle imposte in un'unica soluzione per diverse spese), si dovrà porre attenzione all'indicazione dell'importo totale dell'ordinativo di pagamento.

#### SPESE DI TRASPORTO DEI BENI ACQUISTATI

Tra le varie tipologie di spesa, l'operatore potrebbe dover rendicontare quelle relative al trasporto dei beni acquistati. In tal caso, le stesse dovranno essere indicate nella scheda in cui saranno rendicontati i beni acquistati.

#### INDICAZIONE DELLE QUANTITÀ

La colonna "quantità", presente in diverse schede, è destinata, come già specificato, ad ospitare un numero con relativa unità di misura. Nel caso di acquisto di più beni, i medesimi dovranno essere puntualmente descritti e quantificati nella colonna "descrizione fornitura", mentre, nella colonna "quantità", dovrà essere inserita la locuzione "varie".

### PAGAMENTI IN VALUTA DIVERSA DALL'EURO

Si potrebbe verificare che al pagamento di acquisti effettuati al di fuori della zona Euro si sia provveduto in valute diverse dall'Euro. In tal caso, si segnala che gli importi dovranno comunque essere espressi in Euro.

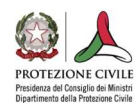

## Chiusura ed invio del file compilato

Terminata la compilazione, si dovrà procedere al salvataggio del file con l'indicazione del nome, come di seguito specificato:

#### RRR\_PR\_Comune\_Ente\_AAAAMMGG

Le sigle indicano rispettivamente:

- RRR: la Regione in cui ha sede l'Ente, secondo la Tabella 2 Tabella codici Regione.
- PR: la provincia in cui ha sede l'Ente.
- Comune: l'indicazione per esteso del Comune in cui ha sede l'Ente.
- Ente: è il nome per esteso o la tipologia dell'Ente.
- AAAAMMGG: la data riportata in formato anno (quattro cifre), mese (due cifre) e giorno (due cifre).

Ad esempio, il file compilato dalla Regione Lombardia il 06/04/2020, si chiamerà:

LOM MI Milano Regione 20200406.

Tabella 2 - Tabella codici Regione

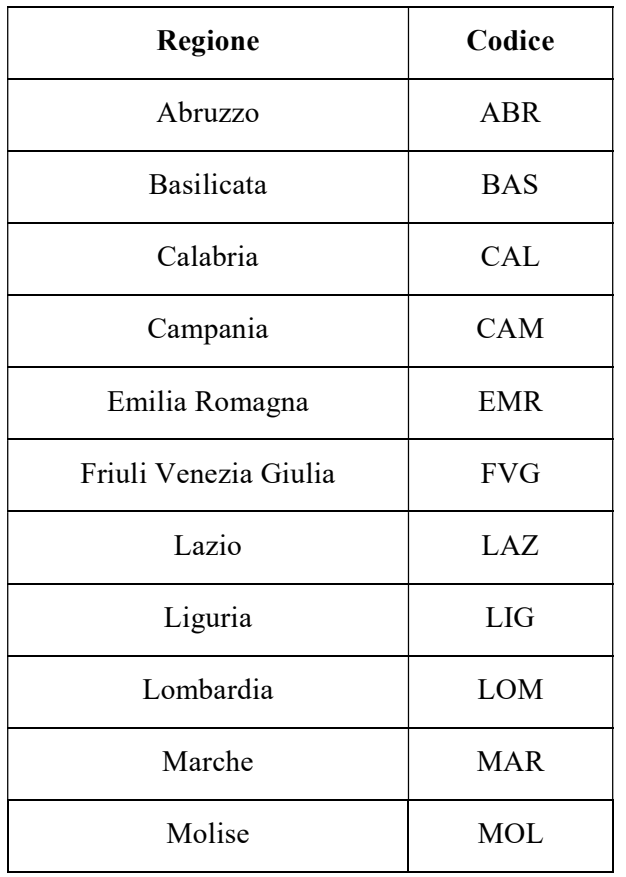

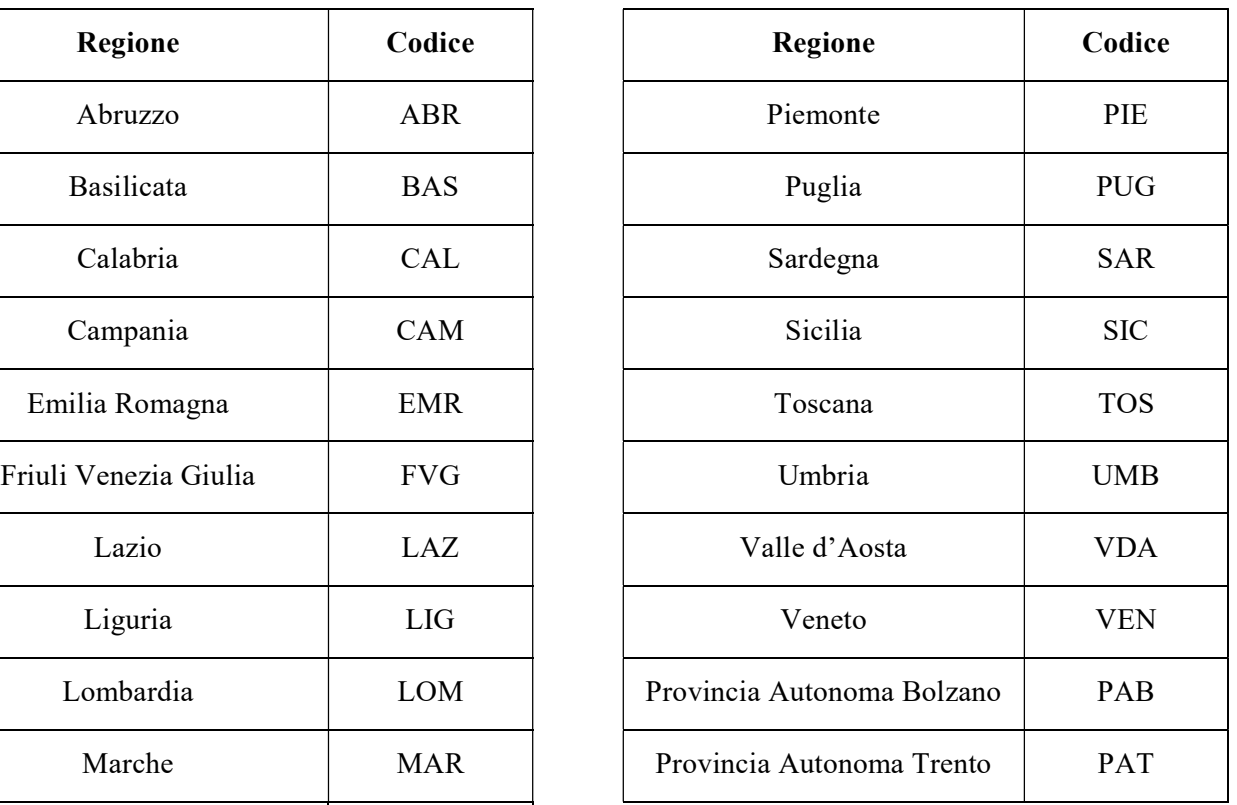

Una volta effettuato il salvataggio del file, lo stesso dovrà essere inviato alla casella di posta elettronica contabilita.covid@protezionecivile.it, corredato di una copia informatica di tutta la documentazione relativa

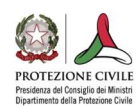

alle spese in esso rendicontate. Si precisa che, al fine di permettere il collegamento diretto al file del rendiconto, il file della documentazione allegata dovrà contenere, in aggiunta al nome del file del rendiconto, l'indicazione del codice della scheda e del numero di riga corrispondente. Pertanto, se ad esempio la Regione Lombardia, con il rendiconto del 06/04/2020, invia la documentazione relativa alle spese rendicontate al quinto rigo della scheda 2, il nome del file inizierà con "LOM\_MI\_Milano\_Regione\_20200406\_B2\_05".

La predetta casella di posta elettronica, contabilita.covid@protezionecivile.it, potrà essere utilizzata anche per formulare quesiti in merito alla compilazione delle schede di rendicontazione sin qui descritte.

A cura di:

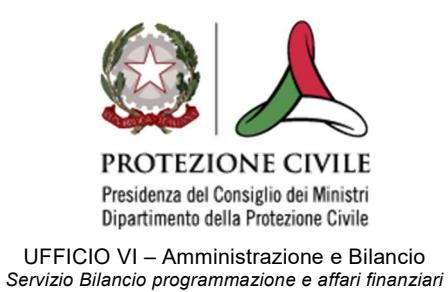